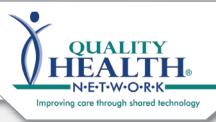

## QHN Tip Sheet #20 **Deleting Result(s) and/or Encounter(s)**

A deletion should only occur when a source delivers a Result to QHN that is incorrect, attached to the wrong patient, or it has otherwise been determined that the Result should NOT be in QHN. Only those designated as Source Managers have the ability to delete. Please note:

Results and Encounters are **NOT recoverable** after deletion. Use extreme caution to identify the correct Result(s) / Encounter and follow all steps of the deletion process precisely.

Patient Name

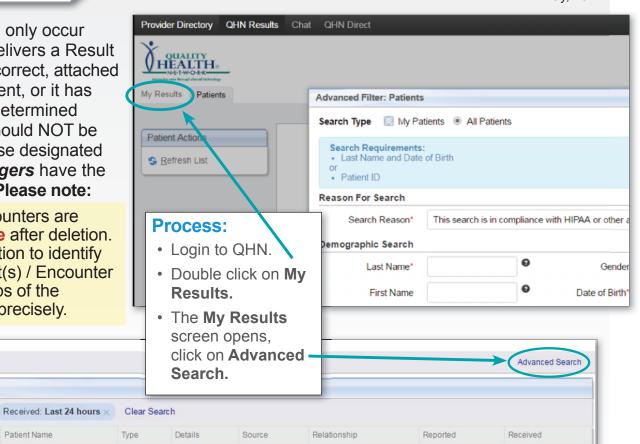

Nothing found to display.

My Results No items found.

E Flags

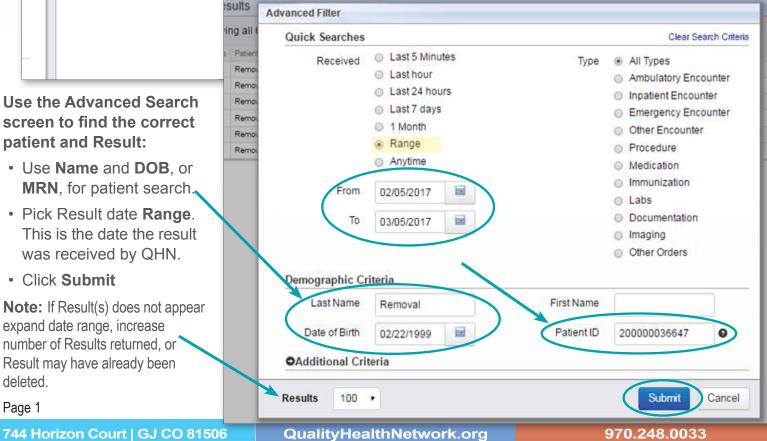

May, 2017

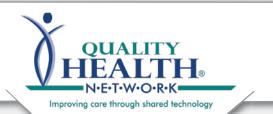

### QHN Tip Sheet #20 Deleting a Result and/or Encounter

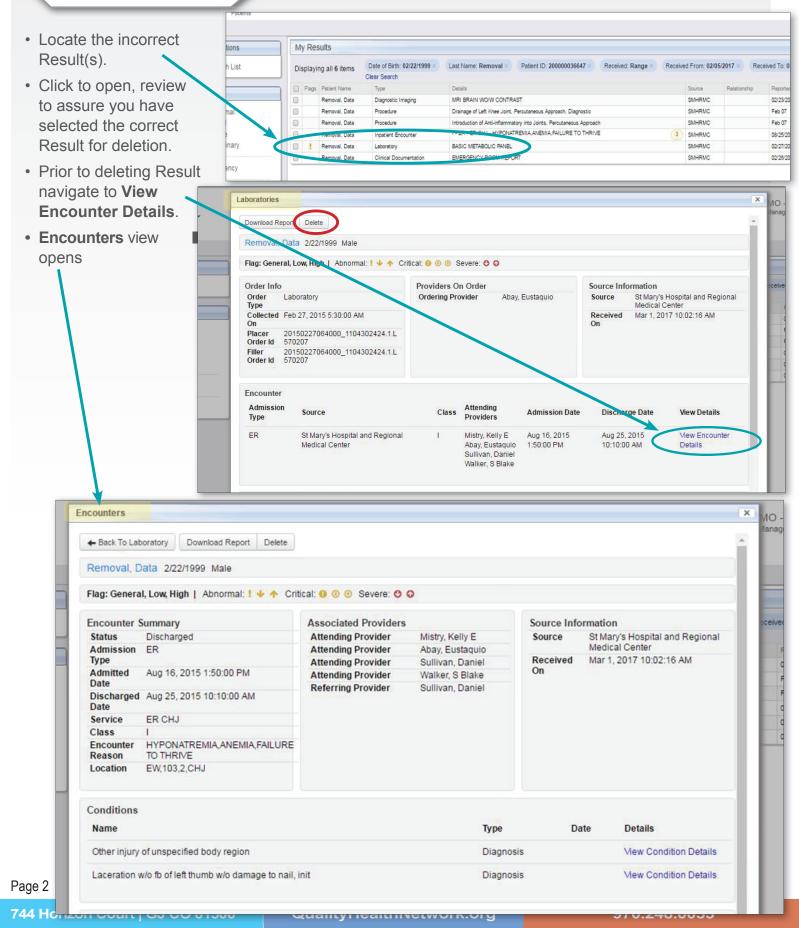

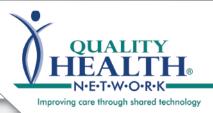

### QHN Tip Sheet #20 Deleting a Result and/or Encounter

In the **Encounters View** carefully review to determine the following:

#### Are there other Results in the Encounter that will not be deleted?

- If Yes: the Encounter must NOT be deleted. Navigate back to the incorrect Result(s), select and click Delete button, (see previous page).
- If NO: You will need to complete the process to delete the Result and the Encounter, noted below.

#### Delete Result and associated Encounter: Are there Conditions or Procedures associated with the Encounter you have identified needs to be deleted?

- If NO: Navigate back to the incorrect Result(s) and delete. Then navigate to the Encounter and select and click the Delete button, see above.
- If YES: View the following instructions on deleting all Results, Conditions and Procedures and ultimately the Encounter.

| <ul> <li>Back To La</li> </ul>                                                                  | aboratory Download                                              | d Report Delete                                                                              |                            |                                                                                           |                                                                                      |                            |            |                                                  |
|-------------------------------------------------------------------------------------------------|-----------------------------------------------------------------|----------------------------------------------------------------------------------------------|----------------------------|-------------------------------------------------------------------------------------------|--------------------------------------------------------------------------------------|----------------------------|------------|--------------------------------------------------|
|                                                                                                 | Data 2/22/1999 M                                                | $\sim$                                                                                       |                            |                                                                                           |                                                                                      |                            |            |                                                  |
|                                                                                                 | al, Low, High   Abn                                             |                                                                                              | cal: 🚺 🕘 💿                 | Severe: O                                                                                 | 0                                                                                    |                            |            |                                                  |
|                                                                                                 | Summary                                                         |                                                                                              | Associated                 |                                                                                           |                                                                                      | Source                     | Informatio |                                                  |
| itatus                                                                                          | Discharged                                                      |                                                                                              | Attending F                |                                                                                           | Mistry, Kelly E                                                                      | Source                     | St Ma      | ry's Hospital and Regional                       |
| dmission<br>ype                                                                                 | En                                                              |                                                                                              | Attending                  |                                                                                           | Abay, Eustaquio<br>Sullivan, Daniel                                                  | Receive                    |            | al Center<br>2017 10:02:16 AM                    |
| dmitted                                                                                         | Aug 16, 2015 1.50                                               | 00 PM                                                                                        | Attending F<br>Attending F |                                                                                           | Walker, S Blake                                                                      | On                         |            |                                                  |
| )ate<br>)ischarge                                                                               | Aug 25, 2015 10:1                                               | 0:00 AM                                                                                      | Referring P                | Provider                                                                                  | Sullivan, Daniel                                                                     |                            |            |                                                  |
| ate<br>ervice                                                                                   | ER CHJ                                                          |                                                                                              |                            |                                                                                           |                                                                                      |                            |            |                                                  |
| lass                                                                                            | I                                                               |                                                                                              |                            |                                                                                           |                                                                                      |                            |            |                                                  |
| incounter<br>Reason                                                                             | HYPONATREMIA,<br>TO THRIVE                                      | ANEMIA, FAILURE                                                                              |                            |                                                                                           |                                                                                      |                            |            |                                                  |
| ocation                                                                                         | EW,103,2,CHJ                                                    |                                                                                              |                            |                                                                                           |                                                                                      |                            |            |                                                  |
|                                                                                                 |                                                                 |                                                                                              |                            |                                                                                           |                                                                                      |                            |            |                                                  |
| onditions                                                                                       |                                                                 |                                                                                              |                            |                                                                                           |                                                                                      |                            |            |                                                  |
| lamo                                                                                            |                                                                 |                                                                                              |                            |                                                                                           | Туре                                                                                 |                            | Date       | Details                                          |
| Other injur                                                                                     | y of unspecified body                                           | region                                                                                       |                            |                                                                                           | Diag                                                                                 | nosis                      |            | Mew Condition Details                            |
| aceration                                                                                       | w/o fb of left thumb v                                          | v/o damage to nail, i                                                                        | iit                        |                                                                                           | Diag                                                                                 | nosis                      |            | Mew Condition Details                            |
|                                                                                                 |                                                                 |                                                                                              |                            |                                                                                           |                                                                                      |                            |            |                                                  |
| rocedure                                                                                        |                                                                 |                                                                                              |                            |                                                                                           |                                                                                      |                            |            |                                                  |
| tume                                                                                            |                                                                 |                                                                                              |                            |                                                                                           |                                                                                      |                            | dor        | Details                                          |
|                                                                                                 |                                                                 |                                                                                              |                            |                                                                                           | A                                                                                    | uthoring Provid            |            |                                                  |
| ntroduction                                                                                     | o of Anti inflormator                                           | vinto lointe Porcute                                                                         |                            | ach                                                                                       | A                                                                                    | uthoring Provid            | uci        |                                                  |
|                                                                                                 | n of Anti-inflammator                                           |                                                                                              |                            |                                                                                           | A                                                                                    | uthoring Provid            | Jei        | Mew Procedure Details                            |
|                                                                                                 | n of Anti-inflammator<br>If L <mark>e</mark> ft Knee Joint, Pei |                                                                                              |                            |                                                                                           | A                                                                                    | uthoring Provid            |            |                                                  |
| Orainage o                                                                                      |                                                                 |                                                                                              |                            |                                                                                           | A                                                                                    | autioning Provid           |            | Mew Procedure Details                            |
| Drainage o                                                                                      |                                                                 |                                                                                              |                            |                                                                                           | A                                                                                    | uthoring Provid            |            | Mew Procedure Details                            |
| Drainage o<br>Itals<br>Name                                                                     |                                                                 | rcutaneous Approac<br>Value                                                                  |                            | Date                                                                                      |                                                                                      | uthoring Provid            |            | Mew Procedure Details                            |
| Drainage o<br>Itals<br>Name<br>WEIGHT                                                           |                                                                 | rcutaneous Approac<br>Value<br>145.21 lb                                                     |                            | Date<br>Sep 13                                                                            | , 2016 12:00:00 AM                                                                   | uthoring Provi             |            | Mew Procedure Details                            |
| Drainage o<br>tals<br>Name<br>WEIGHT                                                            |                                                                 | rcutaneous Approac<br>Value                                                                  |                            | Date<br>Sep 13                                                                            |                                                                                      | uthoring Provid            |            | Mew Procedure Details                            |
| Drainage o<br>tals<br>Name<br>NEIGHT<br>HEIGHT                                                  |                                                                 | rcutaneous Approac<br>Value<br>145.21 lb                                                     |                            | Date<br>Sep 13                                                                            | , 2016 12:00:00 AM                                                                   | uthoring Provid            |            | Mew Procedure Details                            |
| Drainage o<br>tals<br>Name<br>NEIGHT<br>HEIGHT<br>tals                                          |                                                                 | rcutaneous Approac<br>Value<br>145.21 lb                                                     |                            | Date<br>Sep 13                                                                            | , 2016 12:00:00 AM                                                                   | uthoring Provid            |            | Mew Procedure Details                            |
| Drainage o<br>tals<br>Name<br>WEIGHT<br>HEIGHT<br>tals<br>Name                                  |                                                                 | rcutaneous Approac<br>Value<br>145.21 lb<br>5'8" ft                                          |                            | Date<br>Sep 13<br>Sep 13<br>Date                                                          | , 2016 12:00:00 AM                                                                   | uthoring Provid            |            | Mew Procedure Details                            |
| Drainage o<br>tals<br>Name<br>WEIGHT<br>HEIGHT<br>tals<br>Name<br>WEIGHT                        |                                                                 | rcutaneous Approac<br>Value<br>145.21 lb<br>5' 8" ft<br>Value                                |                            | Date<br>Sep 13<br>Sep 13<br>Date<br>Sep 13                                                | , 2016 12:00:00 AM<br>, 2016 12:00:00 AM                                             |                            |            | Mew Procedure Details                            |
| Drainage o<br>itals<br>Name<br>WEIGHT<br>HEIGHT<br>Name<br>WEIGHT<br>HEIGHT                     |                                                                 | rcutaneous Approac<br>Value<br>145.21 lb<br>5'8" ft<br>Value<br>145.21 lb                    |                            | Date<br>Sep 13<br>Sep 13<br>Date<br>Sep 13                                                | , 2016 12:00:00 AM<br>, 2016 12:00:00 AM                                             |                            |            | Mew Procedure Details                            |
| Drainage of<br>Itals<br>Name<br>WEIGHT<br>HEIGHT<br>Itals<br>Name<br>WEIGHT<br>HEIGHT<br>HEIGHT |                                                                 | rcutaneous Approac<br>Value<br>145.21 lb<br>5'8" ft<br>Value<br>145.21 lb                    | n, Diagnostic              | Date<br>Sep 13<br>Sep 13<br>Date<br>Sep 13                                                | , 2016 12:00:00 AM<br>, 2016 12:00:00 AM                                             | Orde<br>Provi              |            | Mew Procedure Details                            |
| Drainage of<br>itals<br>Name<br>WEIGHT<br>HEIGHT<br>HEIGHT<br>HEIGHT<br>HEIGHT<br>Flag Da       | rf Left Knee Joint, Per<br>Ite<br>b 27, 2015 5:30:00            | rcutaneous Approac<br>Value<br>145.21 lb<br>5'8" ft<br>Value<br>145.21 lb<br>5'8" ft         | n, Diagnostic              | Date<br>Sep 13<br>Sep 13<br>Date<br>Sep 13<br>Sep 13<br>Sep 13                            | , 2016 12:00:00 AM<br>, 2016 12:00:00 AM                                             | Orde<br>Provi              |            | View Procedure Details<br>View Procedure Details |
| Drainage of<br>itals<br>Name<br>WEIGHT<br>HEIGHT<br>HEIGHT<br>HEIGHT<br>Flag Da<br>Flag Da      | Ite<br>b 27, 2015 5:30:00<br>d<br>b 23, 2015 8:57:57            | rcutaneous Approac<br>Value<br>145.21 lb<br>5'8" ft<br>Value<br>145.21 lb<br>5'8" ft<br>Name | n, Diagnostic              | Date<br>Sep 13<br>Sep 13<br>Date<br>Sep 13<br>Sep 13<br>Sep 13<br>St Mary's Hor<br>Center | , 2016 12:00:00 AM<br>, 2016 12:00:00 AM<br>, 2016 12:00:00 AM<br>, 2016 12:00:00 AM | Orde<br>Prov<br>dical Abay | mg         | Mew Procedure Details<br>New Procedure Details   |

It is the sources responsibility to notify all provider(s) that have received a deleted Result(s). If you are unable to verify those that have received the deleted Result(s), please contact QHN for assistance.

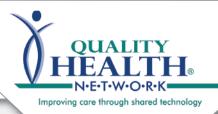

# QHN Tip Sheet #20 **Deleting a Result and/or Encounter**

#### **Deletion process** if Conditions or **Procedures** are associated with the Encounter.

- Navigate back to the incorrect Result(s) and delete.
- Navigate to the Encounter associated with the incorrect Result(s).
- Click on View Details for Condition(s) or Procedure(s).
- Detail view will open, select and click the Delete button.
- Repeat this process until all Conditions and Procedures are deleted.
- Once all Result(s), Conditions(s) and Procedure(s) associated with the Encounter have been deleted individually navigate back to the Encounter and delete.

**Encounters must not** be deleted unless all **Results, Conditions** and Procedures associated with the **Encounter have been** deleted. Always Delete **Encounters last.** 

om IE (1)

sults

| + Back To Laboratory Download Rep                                                                                                    | ort Delete                                                                                                    |                                                                                                    |                                                    |                        |
|----------------------------------------------------------------------------------------------------|----------------------------------------------------------------------------------------------------|----------------------------------------------------------------------------------------------------|----------------------------------------------------|------------------------|
|                                                                                                    |                                                                                                    |                                                                                                    |                                                    |                        |
| Removal, Data 2/22/1999 Male                                                                                                    |                                                                                                    |                                                                                                    |                                                    |                        |
| Flag: General, Low, High   Abnorma                                                                                                    | l: ! 🔸 🛧 Critical: 🚺 💿 😁 Severe: 🕻                                                                                                    | 0 0                                                                                                    |                                                    |                        |
| Encounter Summary                                                                                                    | Associated Provide                                                                                                    |                                                                                                    | Source Informat                                    |                        |
| Status Discharged<br>Admission ER                                                                                                    | Attending Provider<br>Attending Provider                                                                                                    | Mistry, Kelly E<br>Abay, Eustaquio                                                                              | Source St Mary's Hospital and Re<br>Medical Center |                        |
| Type<br>Admitted Aug 16, 2015 1:50:00 F                                                                                                    | Attending Provider                                                                                                    | Sullivan, Daniel                                                                                                | Received Mar                                       | 1, 2017 10:02:16 AM    |
| Date                                                                                                    | Referring Provider                                                                                                    | Walker, S Blake<br>Sullivan, Daniel                                                                             |                                                    |                        |
| Discharged Aug 25, 2015 10:10:00<br>Date                                                                                                    | AM                                                                                                    |                                                                                                    |                                                    |                        |
| Service ER CHJ<br>Class I                                                                                                    |                                                                                                    |                                                                                                    |                                                    |                        |
| Encounter HYPONATREMIA,ANE<br>Reason TO THRIVE                                                                                                    | MIA,FAILURE                                                                                                    |                                                                                                    |                                                    |                        |
| Location EW,103,2,CHJ                                                                                                    |                                                                                                    |                                                                                                    |                                                    |                        |
|                                                                                                    |                                                                                                    |                                                                                                    |                                                    |                        |
| Conditions                                                                                                    |                                                                                                    |                                                                                                    | Dete                                               | Details                |
| Name                                                                                                    | 16                                                                                                    | Туре                                                                                                    | Date                                               | Details                |
| Other injury of unspecified body regi                                                                                                    |                                                                                                    | Diagnos                                                                                                    |                                                    | View Condition Details |
| Excertion w/o fb of left thumb w/o da                                                                                                    | amage to nail, init                                                                                                    | Diagnos                                                                                                    | ais                                                | View Condition Details |
|                                                                                                    |                                                                                                    |                                                                                                    |                                                    |                        |
| Procedures                                                                                                    |                                                                                                    |                                                                                                    |                                                    |                        |
| Name                                                                                                    |                                                                                                    | Auth                                                                                                    | oring Provider                                     | Details                |
|                                                                                                    | Joints, Percutaneous Approach                                                                                                    |                                                                                                    |                                                    | View Procedure Details |
| Introduction of Anti-inflammatory into                                                                                                    |                                                                                                    |                                                                                                    |                                                    |                        |
| Vitals                                                                                                    | neous Approach, Diagnostic                                                                                                    |                                                                                                    |                                                    | Mew Procedure Details  |
| Drainage of Left Knee Joint, Percuta Vitals Anal Control Direct Intions Back To Encounte Delete                                                                                                    | )                                                                                                    |                                                                                                    |                                                    | Mew Procedure Details  |
| Drainage of Left Knee Joint, Percuta Vitals Anal Control Direct Intions Back To Encounte Delete                                                                                                    | )                                                                                                    |                                                                                                    |                                                    | Mew Procedure Details  |
| Drainage of Left Knee Joint, Percuta Vitals Citat Control Direct litions Back To Encounte Delete emoval, Data 2/22/1999 Ma                                                                                                    | )                                                                                                    | formation                                                                                                    |                                                    | Mew Procedure Details  |
| Drainage of Left Knee Joint, Percuta Vitals Plat OFFIT Diffect Reck To Encounte Delete Permoval, Data 2/22/1999 Ma Permoval, Data Diagnosis                                                                                                    | le                                                                                                    | St Mary's Hospital an                                                                                           | d Regional                                         | Mew Procedure Details  |
| Drainage of Left Knee Joint, Percuta Vitals Utals Back To Encounte Delete Permoval, Data 2/22/1999 Ma Permotition Diagnosis Permotition Diagnosis Permotition Diagnosis Permotition Diagnosis Permotition Diagnosis Permotition Diagnosis Permotition Diagnosis Delete Delete Delet | le Source Inf<br>Source                                                                                                    | St Mary's Hospital an<br>Medical Center                                                                         | -                                                  | Mew Procedure Details  |
| Drainage of Left Knee Joint, Percuta Vitals Vitals Back To Encounte Delete emoval, Data 2/22/1999 Ma ondition ondition Diagnosis rpe ame Laceration w/o fb w/o damage to na                                                                                                    | le<br>Source Inf<br>Source<br>of left thumb                                                                                                    | St Mary's Hospital an                                                                                           | -                                                  | Mew Procedure Details  |
| Drainage of Left Knee Joint, Percuta Vitals Vitals Back To Encounte Delete emoval, Data 2/22/1999 Ma ondition ondition Diagnosis r/pe ame Laceration w/o fb w/o damage to na iagnosis WORKING                                                                                                    | le<br>Source Inf<br>Source<br>of left thumb                                                                                                    | St Mary's Hospital an<br>Medical Center                                                                         | -                                                  | Mew Procedure Details  |
| Drainage of Left Knee Joint, Percuta Vitals Utals Utals Back To Encounte Delete Delete Demoval, Data 2/22/1999 Ma Dondition Diagnosis rpe ame Laceration w/o fb w/o damage to na iagnosis WORKING Vipe                                                                                                    | le<br>Source Inf<br>Source<br>of left thumb                                                                                                    | St Mary's Hospital an<br>Medical Center                                                                         | -                                                  | Mew Procedure Details  |
| Drainage of Left Knee Joint, Percuta Vitals Vitals Vital Back To Encounte Delete Permoval, Data 2/22/1999 Ma Prodition Diagnosis Pype Data Laceration w/o fb W/o damage to na Diagnosis WORKING Vital Vital Vital Vital Delete Delete Vital Vital Vita | le<br>Source Inf<br>Source<br>of left thumb                                                                                                    | St Mary's Hospital an<br>Medical Center                                                                         | -                                                  | Mew Procedure Details  |
| Drainage of Left Knee Joint, Percuta Vitals Vitals Vital Back To Encounte Delete Delete Demoval, Data 2/22/1999 Ma Dondition Ondition Diagnosis Vice Campe Laceration w/o fb W/o damage to na iagnosis Vice Vice Vice Vice Vice Vice Vice Vice                                                                                                    | le<br>of left thumb<br>ail, init<br>Source Inf<br>Source Inf<br>Source<br>Received<br>On                                                                                                    | St Mary's Hospital an<br>Medical Center                                                                         | -                                                  | Mew Procedure Details  |
| Drainage of Left Knee Joint, Percuta Vitals Vitals Plat OFIN Diffect Vitals Back To Encounte Delete Permoval, Data 2/22/1999 Ma Prodition Diagnosis Pe Data Laceration w/o fb W/o damage to na Vitala Diagnosis VORKING VP D (No End Date)                                                                                                    | le<br>of left thumb<br>ail, init<br>Source Inf<br>Source Inf<br>Source<br>Received<br>On                                                                                                    | St Mary's Hospital an<br>Medical Center<br>Mar 1, 2017 10:02:16                                                 | -                                                  | Mew Procedure Details  |
| Drainage of Left Knee Joint, Percuta Vitals Vitals Vital Control Diffect Vital Vital | le<br>of left thumb<br>ail, init<br>Source Inf<br>Source Inf<br>Source<br>Received<br>On                                                                                                    | St Mary's Hospital an<br>Medical Center<br>Mar 1, 2017 10:02:16                                                 | -                                                  | SHIEC : Strategic He.  |
| Drainage of Left Knee Joint, Percuta Vitals Vitals  | esultstest.qhnapps.org says:                                                                                                    | St Mary's Hospital an<br>Medical Center<br>Mar 1, 2017 10:02:16<br>ABOLIC PANEL                                 | S AM                                               |                        |
| Drainage of Left Knee Joint, Percuta Vitals Vitals Vitals Vitals Vital Vital V | le of left thumb ail, init tory BASIC META                                                                                                    | St Mary's Hospital an<br>Medical Center<br>Mar 1, 2017 10:02:16<br>ABOLIC PANEL                                 | S AM                                               | SHIEC : Strategic He.  |
| Drainage of Left Knee Joint, Percuta Vitals Vitals Vitals Back To Encounte Delete Pernoval, Data 2/22/1999 Ma Ondition Ondition Diagnosis VORKING Pe O (No End Date) Removal, Data Labora stant Contact : Hc & QHN CHN Direct                                                                                                    | Ie Of left thumb ail, init Exercise of left thumb ail, init Exercise of left thumb ail, init Exerci | St Mary's Hospital an<br>Medical Center<br>Mar 1, 2017 10:02:16<br>ABOLIC PANEL<br>ation w/o fb of left thumb w | AM<br>x it for La<br>/o                            | SHIEC : Strategic He.  |
| Drainage of Left Knee Joint, Percuta Vitals Vitals Vitals Vitals Vital Vital V | Ie Of left thumb ail, init Exercise of left thumb ail, init Exercise of left thumb ail, init Exerci | St Mary's Hospital an<br>Medical Center<br>Mar 1, 2017 10:02:16<br>ABOLIC PANEL                                 | S AM                                               | SHIEC : Strategic He.  |
| Drainage of Left Knee Joint, Percuta Vitals Vitals Vitals Vitals Vital Vital V | Ie Of left thumb ail, init Exercise of left thumb ail, init Exercise of left thumb ail, init Exerci | St Mary's Hospital an<br>Medical Center<br>Mar 1, 2017 10:02:16<br>ABOLIC PANEL<br>ation w/o fb of left thumb w | AM<br>x it for La<br>/o                            | SHIEC : Strategic He.  |
| Drainage of Left Knee Joint, Percuta Vitals Vitals Vitals Vital CHIN Diffect Delete Permoval, Data 2/22/1999 Ma Ondition Ondition Diagnosis WORKING Pe O (No End Date)  Removal, Data Laceration w/o fb w/o damage to na iagnosis WORKING Pe O (No End Date)  Removal, Data Labora estant Contact : Hc & QHN CHIN Direct CHIN Direct CHIN Direct CHIN Direct CHIN Direct CHIN Direct CHIN Data 2/22/1999 Male CHIN Direct CHIN Direct CHIN DIRECT CHIN CHIN CHIN CHIN CHIN CHIN CHIN CHIN CHIN CHIN CHIN CHIN CHIN CHIN CHIN CHIN CHIN CHIN CHIN CHIN CHIN CHIN CHIN                                                                                                    | le of left thumb all, init tory BASIC META esultstest.qhnapps.org says: we you sure you want to delete Lacer lamage to nail, init? Source Information                                                                                                    | St Mary's Hospital an<br>Medical Center<br>Mar 1, 2017 10:02:16<br>ABOLIC PANEL<br>ation w/o fb of left thumb w | AM<br>x it for La<br>/o                            | SHIEC : Strategic He.  |
| Drainage of Left Knee Joint, Percuta Vitals Vitals Vitals Vitals Vital Vital V | le of left thumb all, init tory BASIC META esultstest.qhnapps.org says: we you sure you want to delete Lacer lamage to nail, init? Source Information                                                                                                    | St Mary's Hospital an<br>Medical Center<br>Mar 1, 2017 10:02:16<br>ABOLIC PANEL<br>ation w/o fb of left thumb w | AM<br>x it for La<br>/o                            | SHIEC : Strategic He.  |